# Cheatography

## GitLab Quick Actions Cheat Sheet by [rossnet](http://www.cheatography.com/rossnet/) via [cheatography.com/129351/cs/25573/](http://www.cheatography.com/rossnet/cheat-sheets/gitlab-quick-actions)

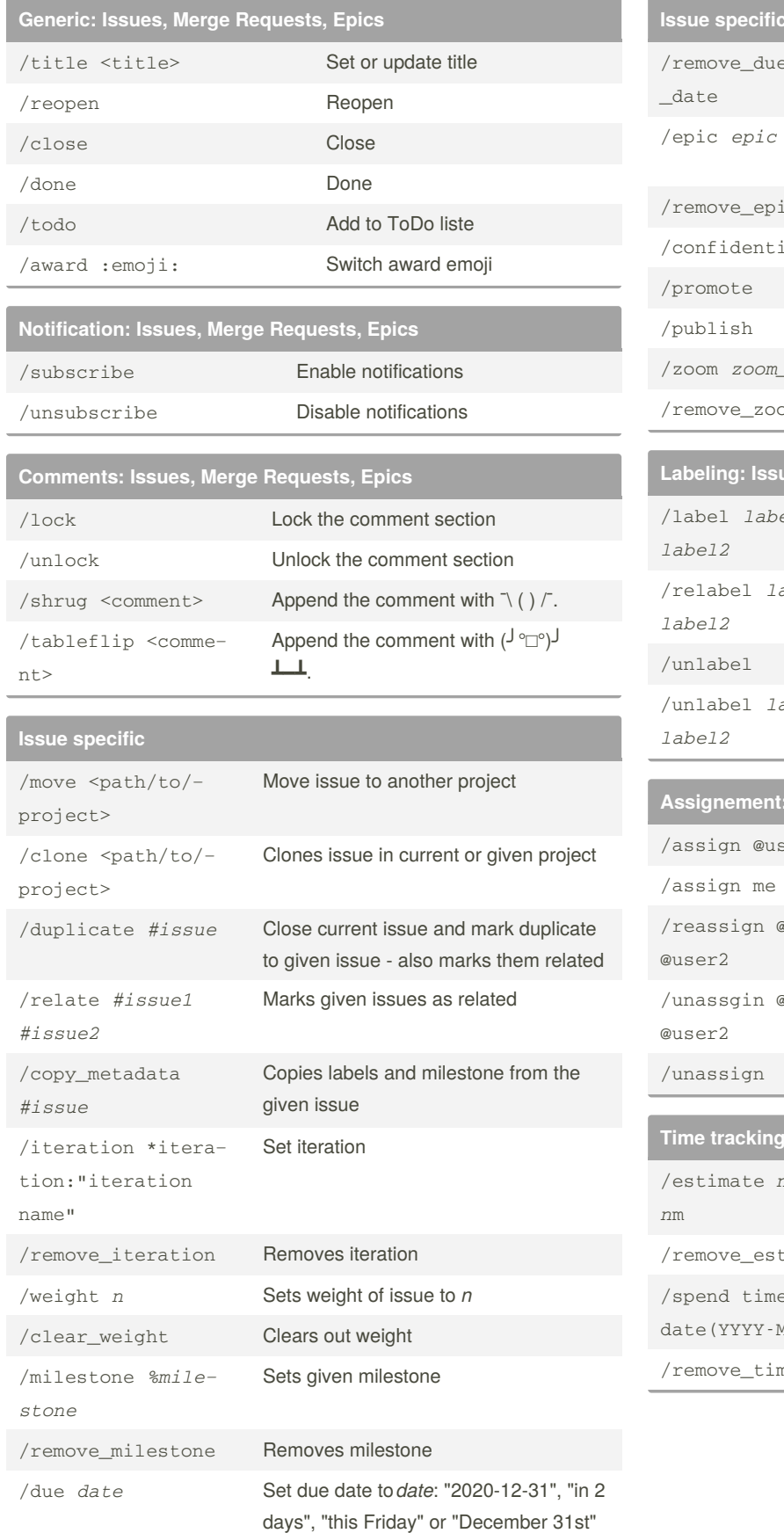

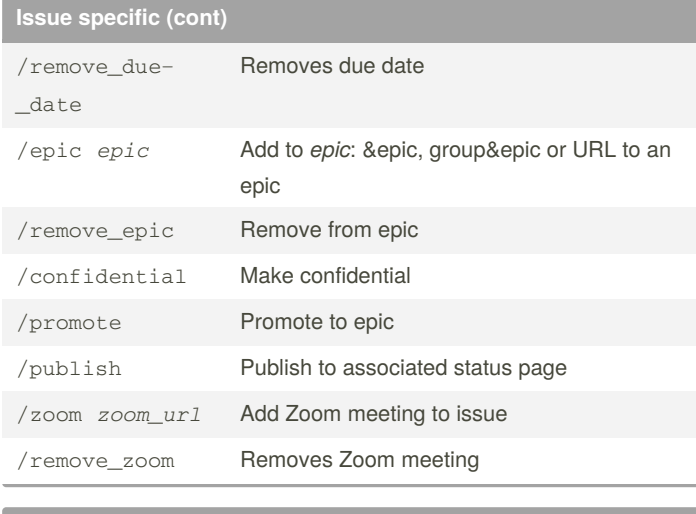

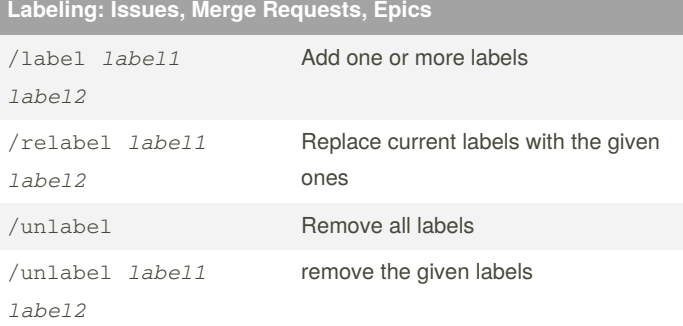

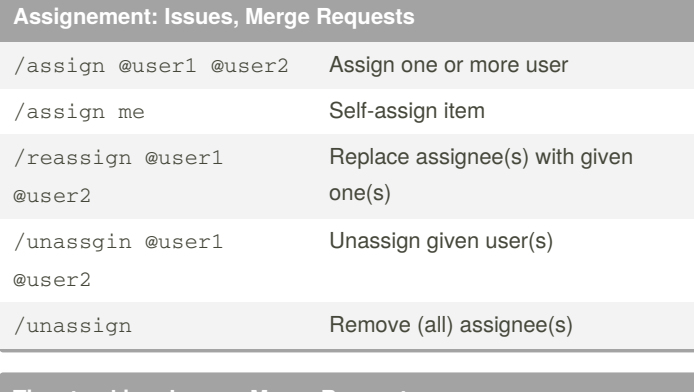

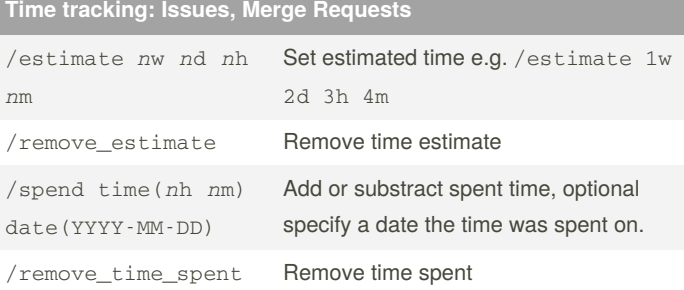

By **rossnet** [cheatography.com/rossnet/](http://www.cheatography.com/rossnet/) Published 21st January, 2021. Last updated 14th February, 2021. Page 1 of 2.

Sponsored by **Readable.com** Measure your website readability! <https://readable.com>

## Cheatography

## GitLab Quick Actions Cheat Sheet by [rossnet](http://www.cheatography.com/rossnet/) via [cheatography.com/129351/cs/25573/](http://www.cheatography.com/rossnet/cheat-sheets/gitlab-quick-actions)

### **Merge Request specific**

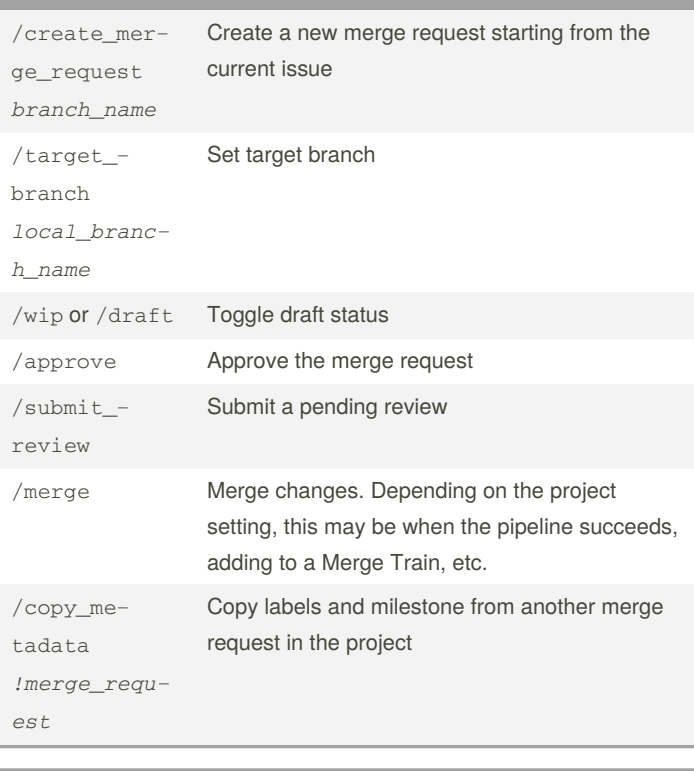

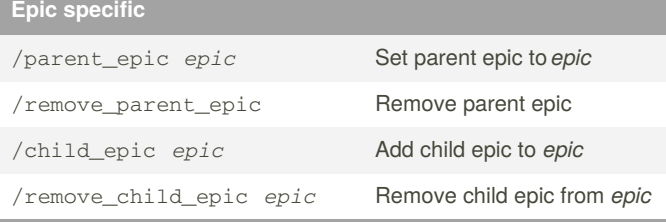

An epic value can be provided in form of &epic, group&epic or URL to an epic

#### By **rossnet**

[cheatography.com/rossnet/](http://www.cheatography.com/rossnet/)

Published 21st January, 2021. Last updated 14th February, 2021. Page 2 of 2.

Sponsored by **Readable.com** Measure your website readability! <https://readable.com>